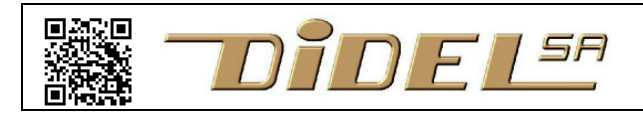

http://www.didel.com/ **info@didel.com**

www.didel.com/diduino/Composants03.pdf

Composants électroniques avec le Diduino Partie 03 – LDR et IRM

## **C12 LDR Photorésistance**

Une LDR (Light Dependant Resistance), appelée aussi photorésistance CDS, est une résistance qui diminue si on l'éclaire. Les LDR sont spécifiées par leur résistance à 10 Lux et sont sensibles à la lumière visible. Pour mesurer l'intensité lumineuse, on fait un diviseur de tension avec un potentiomètre de préférence. C'est logique de mettre la LDR du côté du +5V, avec une pull-down.

La LDR a une résistance de 10 kOhm à 10 Lux. Avec une résistance pull-down de 10k, la tension est donc de 2.5V à 10 Lux. Avec 10 fois plus ou 10 fois moins de lumière, il faut changer la valeur de la résistance car la précision devient très faible. Voir http://www.ladyada.net/learn/sensors/cds.html pour plus de détails.

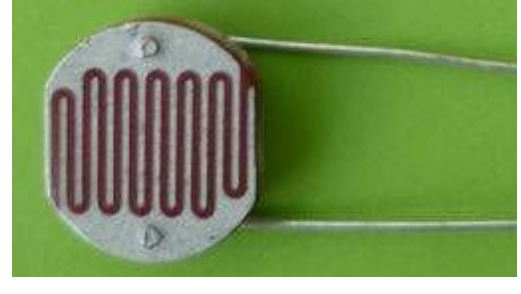

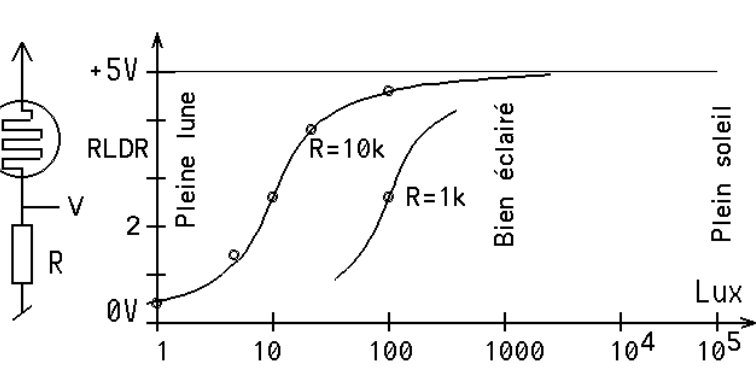

La lecture de la valeur analogique se fait sur l'une des An0 (pin14) à An5 (pin 19). Le terminal est parfait pour afficher les valeurs lues

… void loop () {  $val = analogRead(16);$ Serial.println(val); // Affiche en décimal delay(200); }

Rappelons que la valeur analogique est 10 bits, de 0 à 1023. Les valeurs proches de 500 sont les plus précises.

Projet: Commande d'éclairage ambiant (a faire)

Projet: suivi de piste par le DdRobot

Une application traditionelle des LDR est le suivi de piste. Avec une seule LED et une piste large, on peut asservir les moteurs selon la tension mesurée sur un bord de piste. Avec 2 Leds c'est un peu plus facile. Un éclairage de la piste évite d'être trop dépendant de la lumière ambiante.

## **C13 Récepteur Infrarouge (IRM)**

Les capteurs infrarouges (InfraRed Modules IRM) utilisés dans les radios TV et les jouets télécommandés par infrarouge comportent dans leur boitier une diode réceptrice, un amplificateur avec contrôle automatique de gain et un filtre. Il y a 3 pattes, mais les brochages varient.

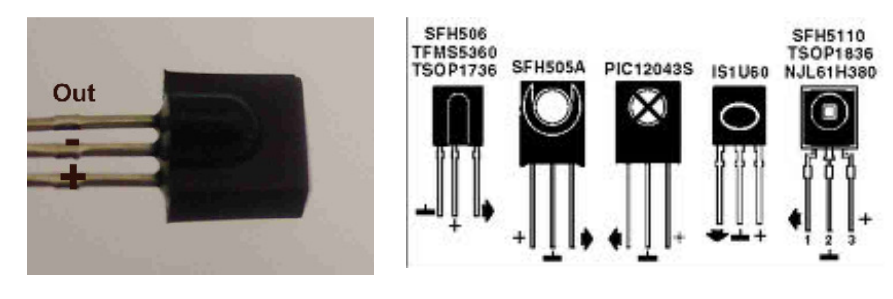

On utilise l'infrarouge, à la longueur d'onde de 940 nm en général, pour être moins sensible à la lumière du jour. Dans un éclairage artificiel les néons et leds blanches émettent peu d'infrarouge, mais un éclairage avec des ampoules à filament génère beaucoup d'infrarouge.

La mesure analogique d'un signal infrarouge se fait avec une photodiode IR ou une diode pin. Une LDR réagit trop lentement, et a un spectre trop large.

Le signal doit être amplifié; ces capteurs sont utilisés pour des applications spéciales.

## **Utiliser un module IRM**

Plus de détails ou variante sous https://www.didel.com/TelecommandeIrSimple.pdf et https://www.didel.com/digrove/DgIrIrm.pdf et https://www.didel.com/Ir/RolloverCommandeArduino.pdf et https://www.didel.com/Ir/Emir.pdf

Un module IRM contient une photodiode et un ampli avec contrôle automatique de gai. Cet ampli mets 0.2 ms pour s'adapter au signal et activer la sortie. Si le signal est faible ou parasité (tubes néon à 50 kHz), la sortie est irrégulière.

Une télécommande envoie un signal modulé à 38 kHz, et le IRM donne sur sa sortie des impulsions négatives de 0.5 à 3ms. Le groupe d'impulsions s'appelle une trame. Les trames sont en général répétées tant que l'on presse sur le bouton de la télécommande. Comme première expérience, contentons-nous d'agir sur une led chaque fois que l'on presse sur la télécommandes

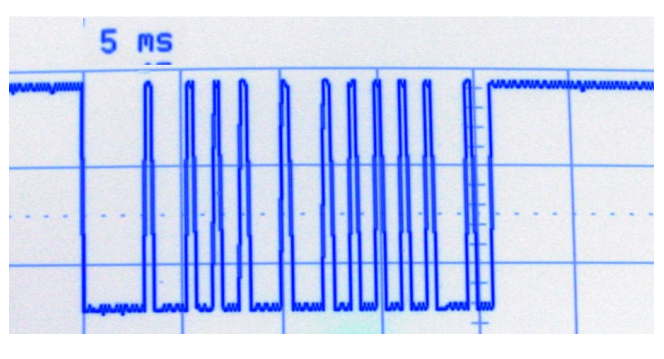

Le programme est simple: on lit la sortie de l'IRM et si elle passe à zéro, on active une Led pour 1 seconde et on attend 0.2 secondes pour recommencer à surveiller. Si on presse moins d'une seconde, ou plusieurs secondes, on verra si la télécommande répète ses trames.

//LedOnSiTelec|.ino Si un signal IRM est reçu sur pin 12, // on allume la pins 13 pour 1 sec

```
const int Led=13; // actif HIGH 
const int Irm=12; // actif LOW 
void setup() { 
   pinMode(Led, OUTPUT); 
   pinMode(Irm, INPUT); 
} 
void loop() { 
   if (digitalRead (Irm)==LOW) 
\leftarrow digitalWrite (Led,HIGH) ; 
     delay (1000) ; 
     digitalWrite (Led,LOW) ; 
     delay (2000) ; 
   } 
}
```
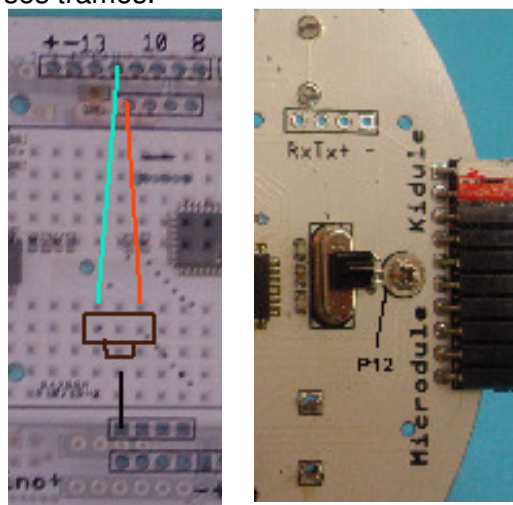

Avec la diode IR, on peut générer un signal reconnu pas un module IRM. Il faut générer un signal de 38 kHz pendant 0.8 ms au moins. Le signal qui commande la Led IR doit allumer 13 microsecondes et éteindre 13 microsecondes. Il faut faire attention aux imprécisions de la routine delayMicroseconds() et au temps pris par les instructions de la boucle for.

Le programme ci-dessous qui envoie un train d'impulsions de 1 milliseconde a été vérifié à l'oscilloscope. Il a fallu mettre 9 comme paramètre pour avoir 13 microsecondes.

Composants avec la carte Diduino ou DdRobot – partie 03 3

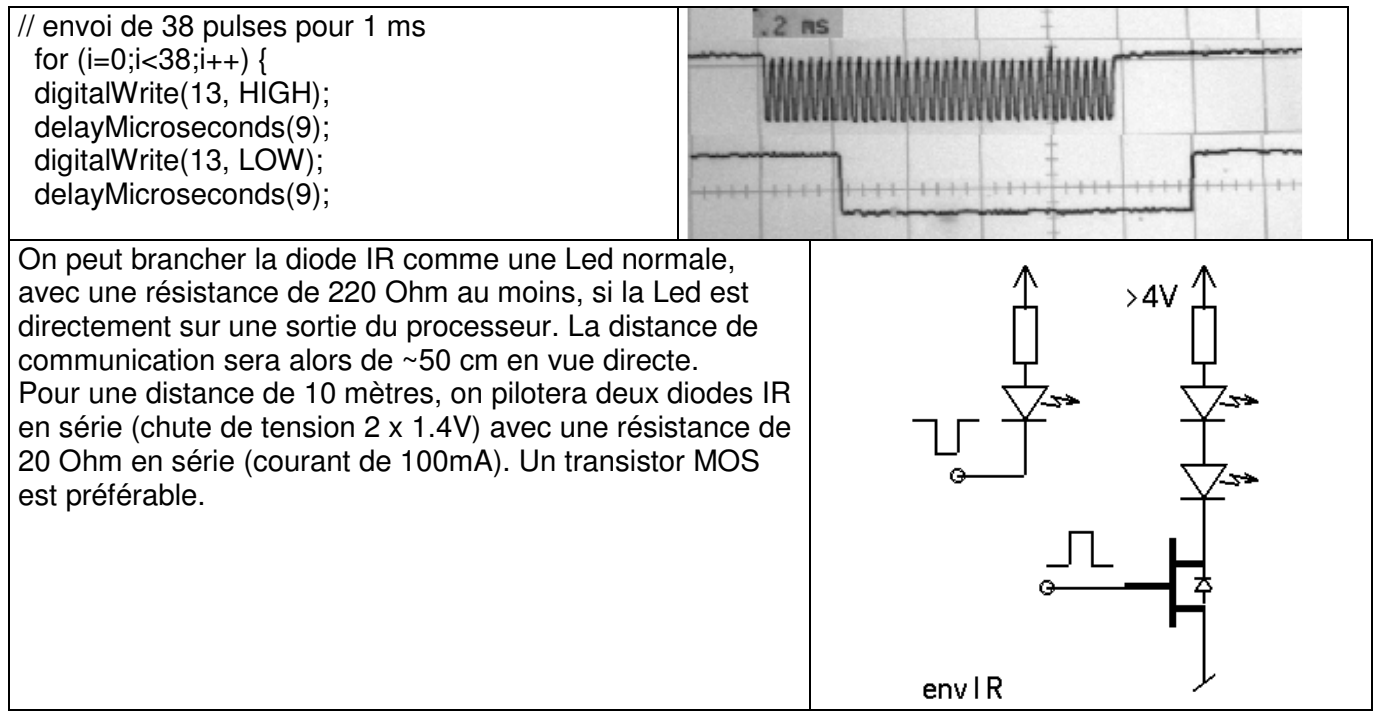

Suite www.didel.com/diduino/Composants04.pdf

idn 120304/181012